# **Réalisation : Variateur 12 V**

Page non-finie, mais lisez quand même !!

# **I - Introduction**

Cette mini-réalisation est faite pour voir (ou revoir) une application du PWM dans un cas concret : Nous allons créer un **variateur** c'est à dire un circuit permettant d'alimenter un dipôle de puissance (lampe, moteur à courant continu) avec une tension variable par hacheur (PWM).

### **Mise en situation**

- Le variateur sera commandé par deux boutons poussoirs, un permettant d'augmenter la tension (UP) et un permettant de la diminuer (DOWN)
- On va créer un variateur pouvant commander un dipôle consommant **0.5A**, mais il est possible de commander de plus grand (en modifiant les transistors et avec des dissipateurs)

**Il faudra donc faire attention** à la température des transistors qui pourraient griller !

### **Qui est qui ?**

#### **les entrées**

- On dira que la pin digitale 1 est connectée à UP
- De même pour la pin 2 qui sera connectée à DOWN

#### **les sorties**

Il n'y en a qu'une, il faudra que cette pin de sortie **soit équipée du PWM** , dans mon exemple je prendrais la pin digitale 3, mais il **faudra vérifier**… cela dépend du modèle de carte que vous utilisez.

# **II - Ressources Électronique**

## **A/ Un problème de conversion de puissance**

Bien sûr, **l'Arduino** ne peut pas délivrer plus de **30mA**, il faudra qu'elle demande assistance à un collègue costaud, j'ai nommé le **transistor de puissance** !

Pour cela, il faudra le connecter en sortie de l'arduino, sur la patte qui délivrera le pas de PWM, avec quelques précautions (résistance protectrice de 10K par exemple).

Bon à savoir : le PWM n'est pas continu... il est composé de créneaux d'une fréquence environ égale à 500Hz, pour ce montage, cela ne pose pas de problème car :

- 1. Le moteur à courant continu est un **dipôle inductif**, un bon vieux circuit RL, ayant pour propriété de lisser la tension quand il est en série.
- 2. L'ampoule à incandescence quant à elle n'est **pas affectée** par ces phénomènes de fréquence relativement haute (il est impossible de les voir à l'œil nu : c'est l'intensité lumineuse moyenne qu'on perçoit)

Si l'on veut lisser **le courant**, on pourra utiliser un circuit RC mais c'est inutile ici…

### **B/ Le montage Darlington**

Afin de pouvoir alimenter votre moteur CC, il faut utiliser un montage amplificateur qui permet de travailler avec des courants assez élevés. Je vous propose donc d'utiliser …

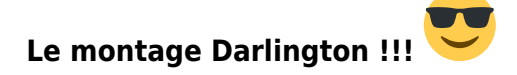

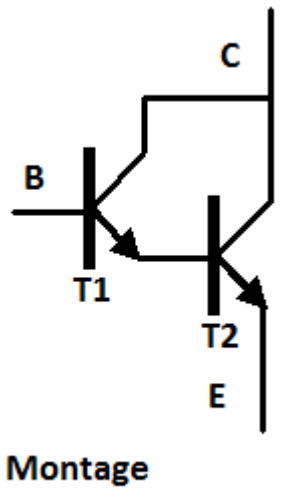

**Darlington** 

Ce montage est composé de 2 transistors :

- T1 est un **petit transistor** qui est doté d'un grand gain mais il ne peut supporter une grande charge…
- T2 est un **GRAND transistor** qui est pourvu d'un petit gain mais il peut supporter des grandes intensités.

Bref, en combinant les deux, on obtient un transistor équivalent qui dispose d'un **GRAND gain** et qui peut supporter **une GRANDE intensité** en bref, qui peut alimenter un **moteur CC** !!

On ajoutera néanmoins une résistance en amont de la base pour protéger votre Arduino adorée

# **C/ Schéma électronique**

# VARIATEUR POUR MOTEUR A COURANT CONTINU

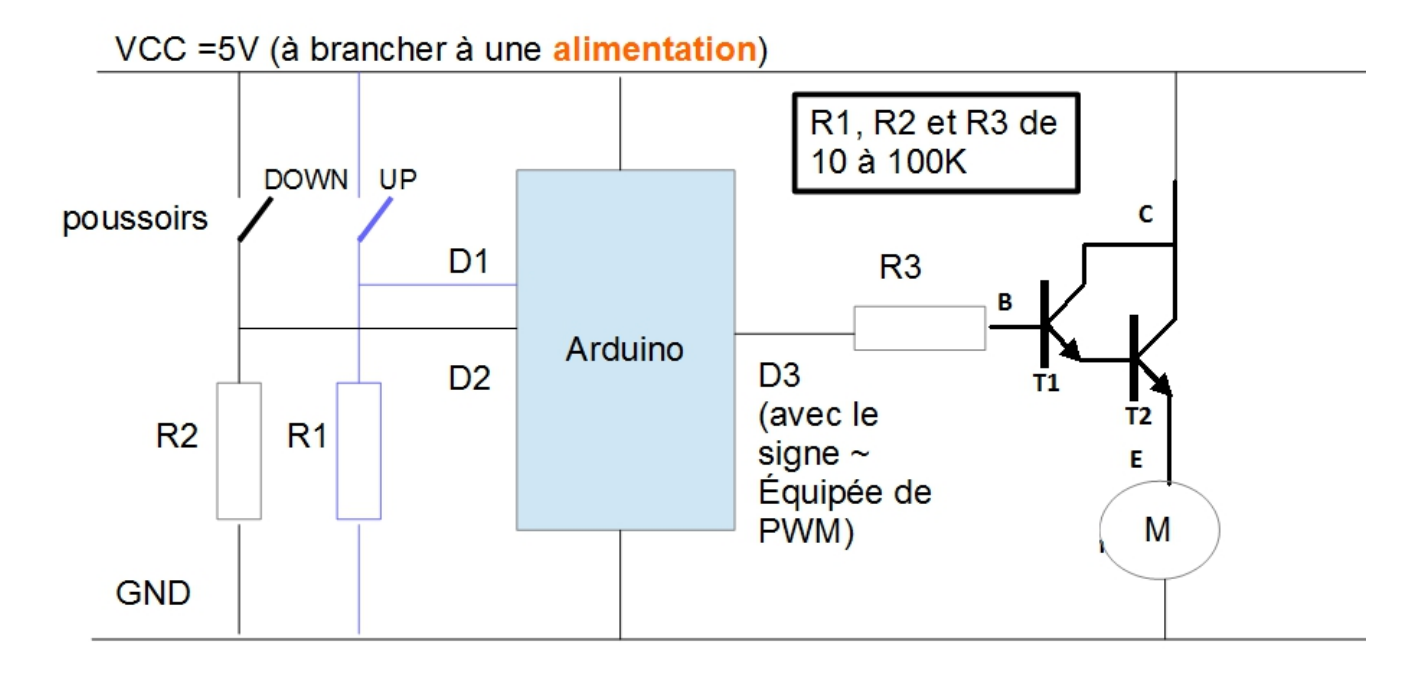

[On prendra T1 \(le transistor faible\) qui est un BC547.](https://wiki.centrale-med.fr/fablab/_detail/start:projet:arduino:bc_547b_brochage.png?id=start%3Aprojet%3Aarduino%3Avariateur) **Brochage :**

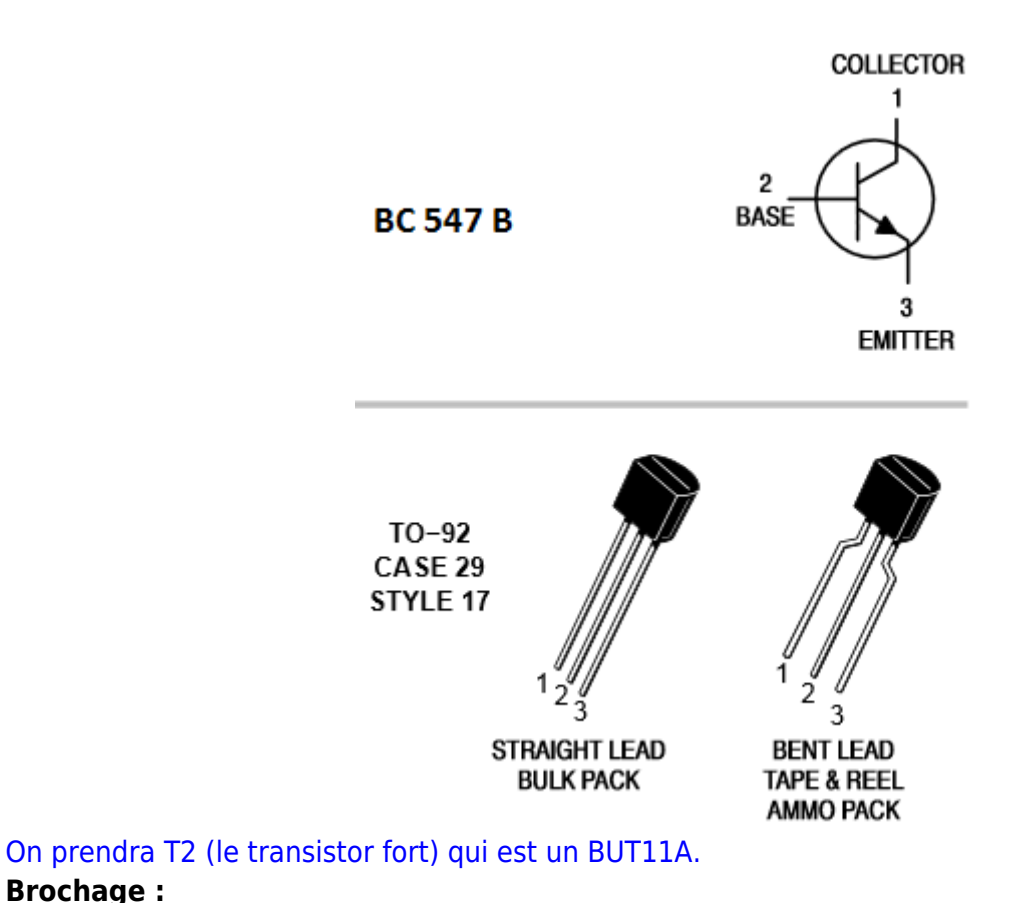

### **Brochage :**

### **BUT 11 A**

![](_page_3_Figure_3.jpeg)

1.Base 2.Collector 3.Emitter

# **III - Programmation**

Vu que je n'ai pas encore testé ce programme faute de boutons-poussoirs (honte à moi !) je mets ici un programme alternatif n'ayant pas de boutons poussoirs… **NB**: j'ai prévu trois sorties pour LEDS pour me faire pardonner<sup>^^</sup>

```
int sortie = 3:
int rouge = 8;
int jaune = 9;
int vert = 10;
void setup () {
   pinMode(sortie, OUTPUT);
   pinMode(rouge, OUTPUT);
   pinMode(jaune, OUTPUT);
   pinMode(vert, OUTPUT);
}
void loop () {
   digitalWrite( rouge, LOW);
  int i = 10;
   while ( i<50) {
     analogWrite( sortie, i*5);
     i++;
   if( i < 20) {
    digitalWrite( vert, HIGH); }
   if( (i>20)&&(i<30)){
     digitalWrite( vert, LOW);
     digitalWrite( jaune, HIGH);
   }
   if(i>30) {
     digitalWrite( jaune,LOW);
     digitalWrite( rouge, HIGH);
     }
   delay(1000);
    }
}
```
From: <https://wiki.centrale-med.fr/fablab/>- **WiKi fablab**

Permanent link: **<https://wiki.centrale-med.fr/fablab/start:projet:arduino:variateur>**

![](_page_4_Picture_4.jpeg)

Last update: **2015/01/20 15:11**